١٧

**متابعة موضوع : الأمن والحماية: اعدادات وطرق للتحكم بتسجيل الدخول بشكل آمن وفعال**

### **استخدام بروتوكول 2 SSH**

ليصبح:

ليصبح :

هناك نوعين من بروتوكولات SSH و الاصدار رقم ٢ يحمل العديد من المزايا مثل . insertion attacks و man-in-the-middle attaks لعمليات التصدي قم بتعديل السطر التالي في ملف الاعدادات حسب التالي:

#### Protocol 2,1

Protocol 2

# **تحديد عدد مرات كلمات السر الخاطئة بواسطة SSH**

في الوضع الافتراضي فإن الخدمة تقوم باستقبال ٥ محاولات ادخال لكلمة السر للمستخدم، و بتعديل السطر التالي او اضافته نستطيع تغيير هذه القيمة الافتراضية: NumberOfPasswordPrompts 2

## **تحديد المستخدمين القادرين على استعمال SSH**

ينصح خبراء الحماية بمنع المستخدم الجذري root من الوصول الى الخادم باستخدام الSSH كاجراء احترازي فقط كون البورتوكول بالأساس يمنع عمليات التجسس كما ذكرنا سابقا. على سبيل المثال في حالة فقدان جهاز خاص عليه كلمة سر الخاصة بالجذر أو غيرها من الأمور غير المتوقعه.

يتم ذلك باضافة او تعديل السطر التالي الى ملف الاعدادات الخاص بالSSH :

PermitRootLogin yes

PermitRootLogin no

ويمكننا تحديد اسماء المستخدمين القادرين على تسجيل الدخول للخادم باضافة السطر التالي الى نفس الملف: AllowUsers grey binary muslim

حددنا ٣ مستخدمين فقط قادرين على الوصول لخدمة SSH على الخادم.

## **استخدام طريقة Key Public RSA لتسجيل الدخول دون الحاجة لكلمة مرور.**

تعتبر هذه الطريقة من الطرق الفعالة جدا لمنع هجمات dictionary attacks ، حيث ان الطريقة تعتمد اسلوب التوثيق باستخدام المفتاح العام والخاص Pair Key Private/Public بدلا عن طريقة كلمة السر المعتادة. تتلخص الطريقة بانشاء مفتاح عام و خاص على جهاز العميل الذي سيستخدم للوصول للخادم باستخدام الامر:

ssh-keygen -t rsa يمكنك قبول الاعدادات الافتراضية لانشاء المفاتيح الخاصة بالتدقيق. بعد الانتهاء من الأمر السابق سيقوم الأمر بانشاء ملفين هما  $\sim$ /.ssh/id rsa  $\sim$ /.ssh/id rsa.pub

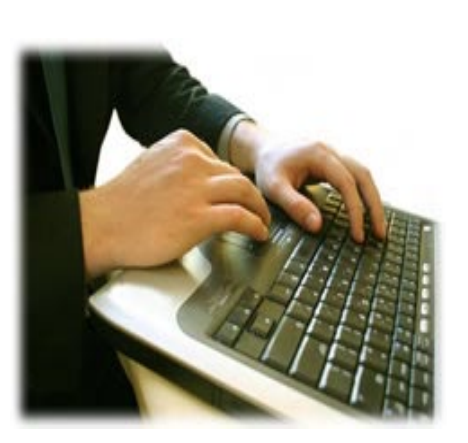

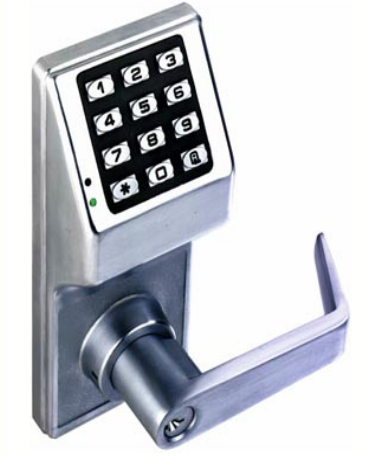

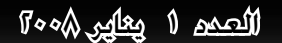